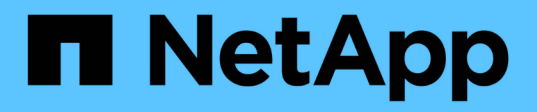

### 数据存储库和协议 Enterprise applications

NetApp May 19, 2024

This PDF was generated from https://docs.netapp.com/zh-cn/ontap-apps-dbs/vmware/vmware-vspheredatastores-top.html on May 19, 2024. Always check docs.netapp.com for the latest.

# 目录

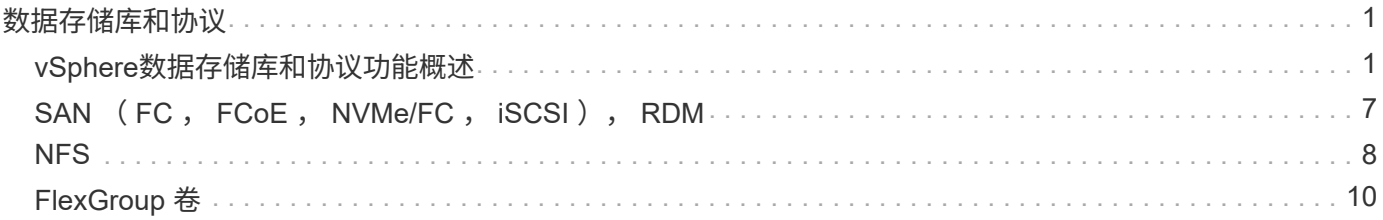

## <span id="page-2-0"></span>数据存储库和协议

### <span id="page-2-1"></span>**vSphere**数据存储库和协议功能概述

在运行ONTAP 软件的系统上、可以使用七种协议将VMware vSphere连接到数据存储库:

- FCP
- FCoE
- NVMe/FC
- NVMe/TCP
- iSCSI
- NFS v3
- NFS v4.1

FCP、FCoE、NVMe/FC、NVMe/TCP和iSCSI是块协议、它们使用vSphere虚拟机文件系统(VMFS)将VM存储 在ONTAP FlexVol 卷中包含的ONTAP LUN或NVMe命名空间中。请注意,从 vSphere 7.0 开始, VMware 不再 支持在生产环境中使用软件 FCoE 。NFS 是一种文件协议,无需使用 VMFS 即可将虚拟机放置到数据存储库( 即 ONTAP卷)中。SMB (CIFS)、iSCSI、NVMe/TCP或NFS也可以从子操作系统直接使用到ONTAP。

下表介绍了ONTAP支持vSphere的传统数据存储库功能。此信息不适用于VVOL数据存储库、但它通常适用于使 用受支持的ONTAP 版本的适用场景 vSphere 6.x及更高版本。您也可以参考 ["VMware](https://www.vmware.com/support/pubs/)[配置最大值](https://www.vmware.com/support/pubs/)["](https://www.vmware.com/support/pubs/) 用于确认特 定限制的特定 vSphere 版本。

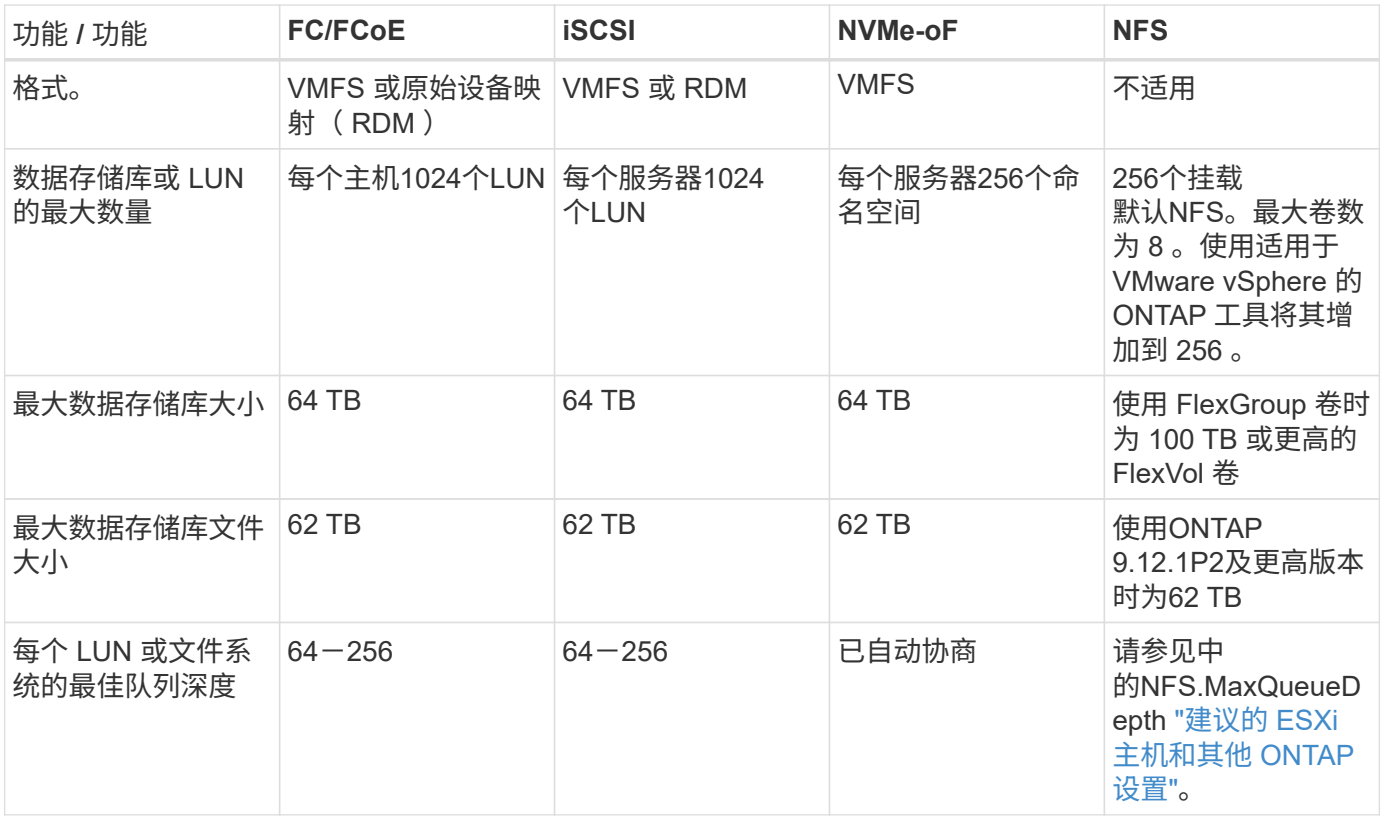

下表列出了支持的 VMware 存储相关功能。

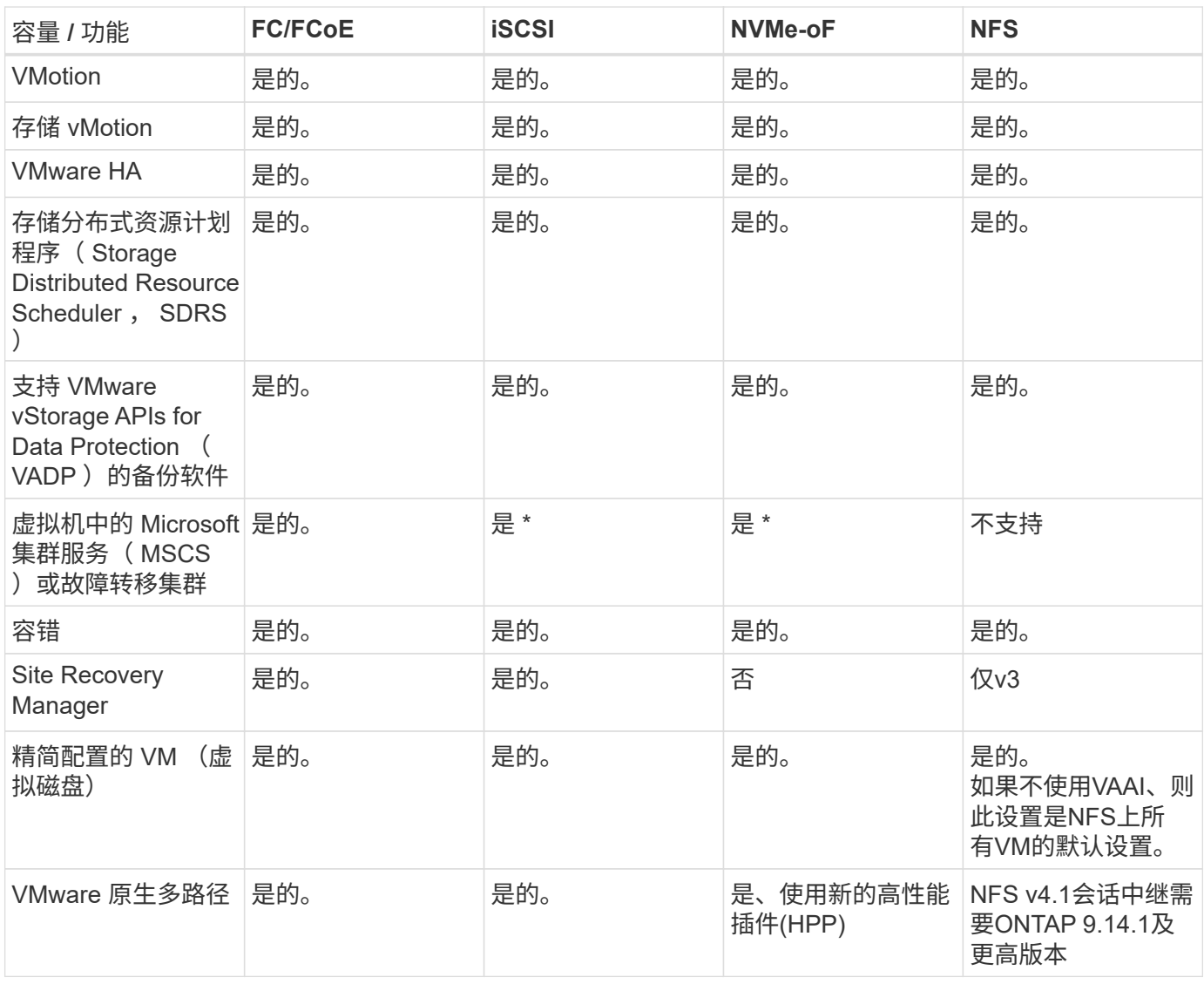

#### 下表列出了支持的 ONTAP 存储管理功能。

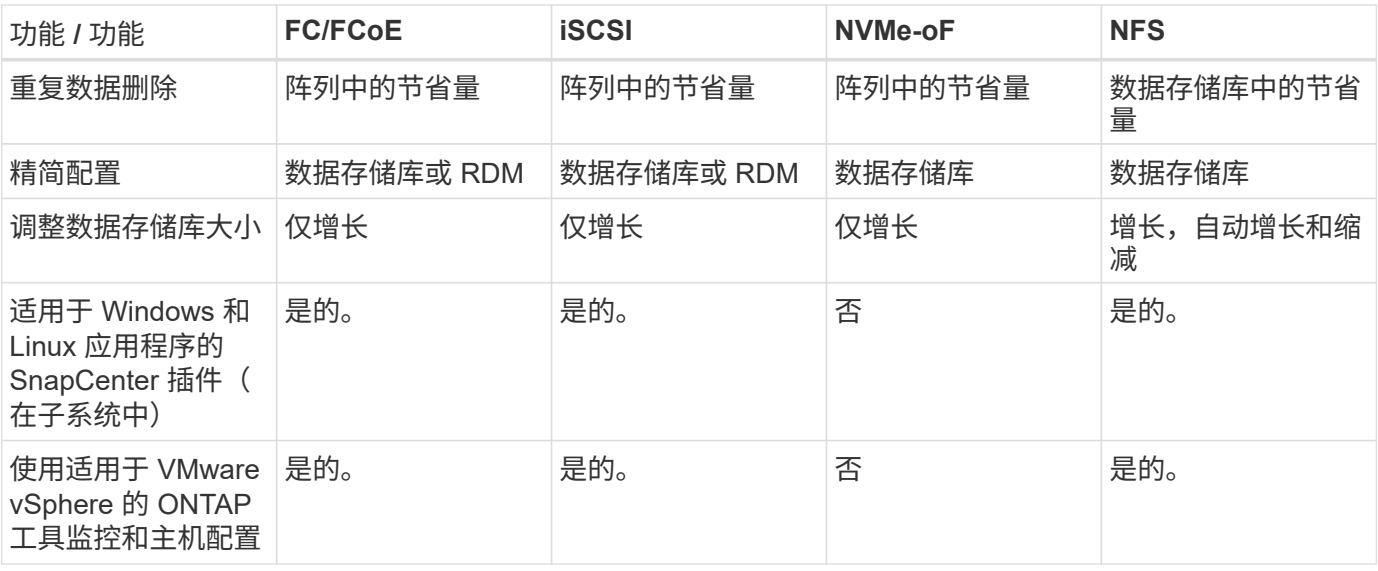

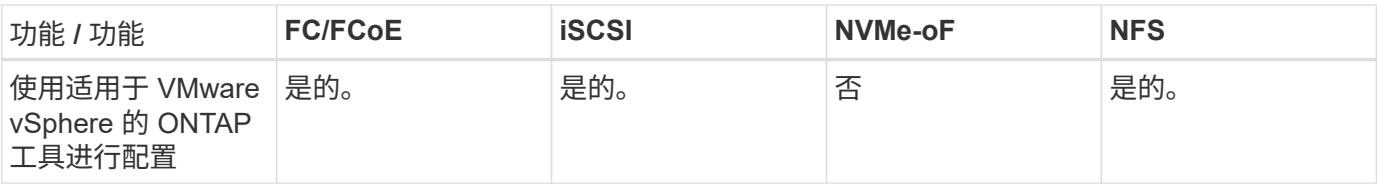

下表列出了支持的备份功能。

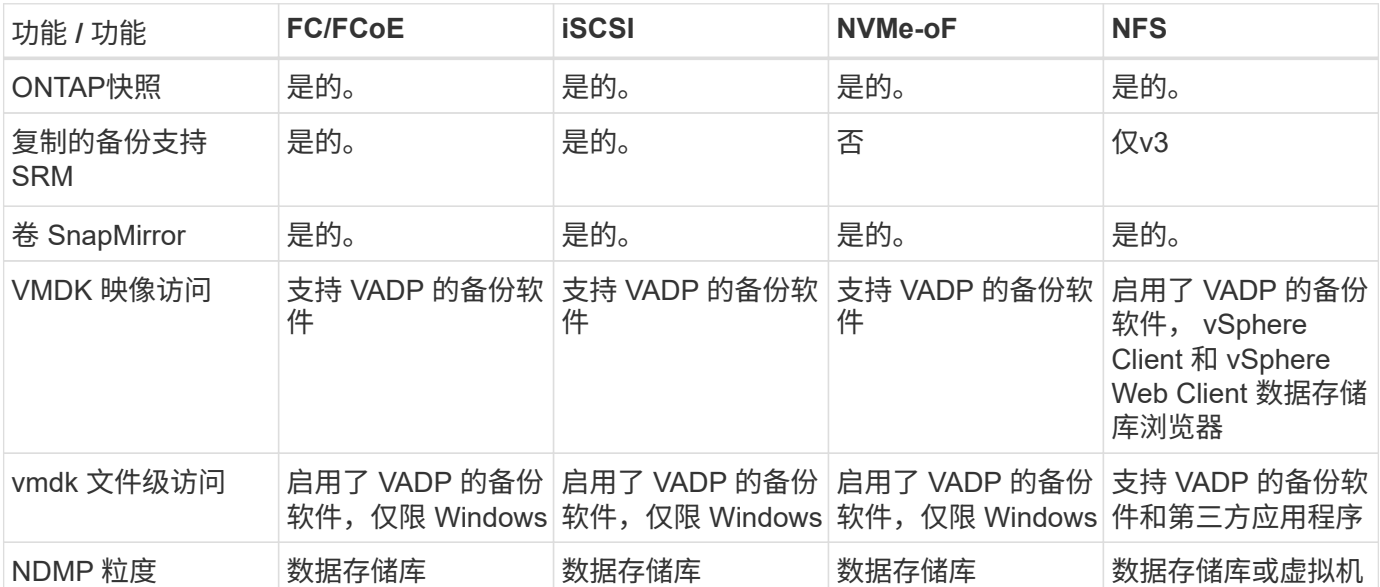

• NetApp建议对Microsoft集群使用来宾iSCSI、而不是在VMFS数据存储库中使用启用了多写入程序的 VMDK。Microsoft 和 VMware 完全支持这种方法,并可通过 ONTAP ( SnapMirror 到内部或云中的 ONTAP 系统)提供极大的灵活性,易于配置和自动化,并可通过 SnapCenter 进行保护。vSphere 7 添加了 一个新的集群模式 VMDK 选项。这与启用了多写入程序的VMDK不同、它需要一个通过FC协议提供的数据 存储库、该协议已启用集群模式VMDK支持。其他限制适用。请参见VMware ["Windows Server](https://docs.vmware.com/en/VMware-vSphere/7.0/vsphere-esxi-vcenter-server-70-setup-wsfc.pdf) [故障转移集](https://docs.vmware.com/en/VMware-vSphere/7.0/vsphere-esxi-vcenter-server-70-setup-wsfc.pdf) [群设置](https://docs.vmware.com/en/VMware-vSphere/7.0/vsphere-esxi-vcenter-server-70-setup-wsfc.pdf)["](https://docs.vmware.com/en/VMware-vSphere/7.0/vsphere-esxi-vcenter-server-70-setup-wsfc.pdf) 配置准则文档。

\*使用NVMe-oF和NFS v4.1的数据存储库需要vSphere复制。SRM不支持基于阵列的复制。

#### 选择存储协议

运行 ONTAP 软件的系统支持所有主要存储协议,因此客户可以根据现有和计划的网络基础架构以及员工技能选 择最适合其环境的存储协议。NetApp 测试通常表明,以相似的线路速度运行的协议之间差别不大,因此,与原 始协议性能相比,最好重点关注您的网络基础架构和员工能力。

在考虑选择协议时,以下因素可能会很有用:

- \* 当前的客户环境。 \* 尽管 IT 团队通常擅长管理以太网 IP 基础架构,但并非所有团队都擅长管理 FC SAN 网络结构。但是、如果使用的是不针对存储流量设计的通用IP网络、则可能效果不会很好。请考虑您已有的 网络基础架构,任何计划内的改进,以及管理这些改进的人员的技能和可用性。
- \* 易于设置。 \* 除了 FC 网络结构的初始配置(额外的交换机以及 HBA 和固件的布线,分区以及互操作性验 证)之外,块协议还需要创建和映射 LUN 以及通过子操作系统进行发现和格式化。创建并导出 NFS 卷后, 它们将由 ESXi 主机挂载并准备好使用。NFS 没有特殊的硬件资格认定或固件可供管理。
- \* 易于管理。 \* 使用 SAN 协议时,如果需要更多空间,则需要执行几个步骤,包括增加 LUN ,重新扫描以 发现新大小,然后增加文件系统大小。虽然可以增加 LUN 的大小,但不能减小 LUN 的大小,因此恢复未使 用的空间可能需要额外的工作。NFS 可以轻松地进行大小调整,存储系统可以自动调整大小。SAN 可通过

子操作系统剪切 /UNMAP 命令提供空间回收,从而允许将已删除文件中的空间返回到阵列。使用 NFS 数 据存储库时,这种类型的空间回收会更加困难。

• \* 存储空间透明度。 \* 在 NFS 环境中,存储利用率通常更容易查看,因为精简配置可以立即实现节省。同样 ,重复数据删除和克隆节省的空间可立即用于同一数据存储库中的其他虚拟机或其他存储系统卷。NFS 数据 存储库中的虚拟机密度通常也会更高,这样可以减少要管理的数据存储库数量,从而节省重复数据删除的空 间,并降低管理成本。

#### 数据存储库布局

ONTAP 存储系统可以非常灵活地为 VM 和虚拟磁盘创建数据存储库。尽管在使用 VSC 为 vSphere 配置数据存 储库时会应用许多 ONTAP 最佳实践(在一节中列出) ["](https://docs.netapp.com/zh-cn/ontap-apps-dbs/vmware/vmware-vsphere-settings.html)[建议的](https://docs.netapp.com/zh-cn/ontap-apps-dbs/vmware/vmware-vsphere-settings.html) [ESXi](https://docs.netapp.com/zh-cn/ontap-apps-dbs/vmware/vmware-vsphere-settings.html) [主机和其他](https://docs.netapp.com/zh-cn/ontap-apps-dbs/vmware/vmware-vsphere-settings.html) [ONTAP](https://docs.netapp.com/zh-cn/ontap-apps-dbs/vmware/vmware-vsphere-settings.html) [设置](https://docs.netapp.com/zh-cn/ontap-apps-dbs/vmware/vmware-vsphere-settings.html)["](https://docs.netapp.com/zh-cn/ontap-apps-dbs/vmware/vmware-vsphere-settings.html)),下面是需要 考虑的其他一些准则:

- 使用 ONTAP NFS 数据存储库部署 vSphere 可实现高性能,易于管理的实施,从而提供基于块的存储协议 无法实现的虚拟机与数据存储库比率。此架构可将数据存储库密度提高十倍,并相应地减少数据存储库数 量。虽然较大的数据存储库可以提高存储效率并提供运营优势,但请考虑至少使用四个数据存储库( FlexVol 卷)将虚拟机存储在一个 ONTAP 控制器上,以便从硬件资源中获得最大性能。通过这种方法,您 还可以使用不同的恢复策略建立数据存储库。根据业务需求、某些备份或复制的频率比其他备份或复制的频 率要高。FlexGroup 卷不需要多个数据存储库来提高性能、因为它们可以根据设计进行扩展。
- NetApp建议对大多数NFS数据存储库使用FlexVol卷。从ONTAP 9.8开始、也支持将FlexGroup卷用作数据存 储库、并且通常建议在某些使用情形下使用。通常不建议使用其他ONTAP存储容器、例如qtrees、因为适用 于VMware vSphere的ONTAP工具或适用于VMware vSphere的NetApp SnapCenter插件目前均不支持这些 存储容器。尽管如此、在一个卷中将数据存储库部署为多个qtrees可能会对高度自动化的环境非常有用、这 些环境可以从数据存储库级别的配额或VM文件克隆中受益。
- 对于 FlexVol 卷数据存储库,大小合适的数据存储库大约为 4 TB 到 8 TB 。这种大小可以很好地平衡性能, 易管理性和数据保护。从小规模入手(例如 4 TB ),然后根据需要扩展数据存储库(最大 100 TB )。较 小的数据存储库可以更快地从备份中或发生灾难后进行恢复,并可在集群中快速移动。请考虑使用 ONTAP 自动调整大小功能在已用空间发生变化时自动增长和缩减卷。默认情况下,适用于 VMware vSphere 数据存 储库配置向导的 ONTAP 工具会对新数据存储库使用自动调整大小。可以使用 System Manager 或命令行对 增长和缩减阈值以及大小上限和下限进行其他自定义。
- 或者,也可以为 VMFS 数据存储库配置由 FC , iSCSI 或 FCoE 访问的 LUN 。VMFS 允许集群中的每个 ESX 服务器同时访问传统 LUN 。VMFS 数据存储库的大小最多可达 64 TB ,并且最多可包含 32 个 2 TB LUN ( VMFS 3) 或一个 64 TB LUN ( VMFS 5 )。大多数系统上的ONTAP 最大LUN大小为16 TB、而 全SAN阵列系统上的最大LUN大小为128 TB。因此,可以使用四个 16 TB LUN 在大多数 ONTAP 系统上创 建最大大小的 VMFS 5 数据存储库。尽管具有多个LUN (使用高端FAS 或AFF 系统)的高I/O工作负载可获得 性能优势、但创建、管理和保护数据存储库LUN的管理复杂性增加以及可用性风险增加、抵消了这一优 势。NetApp 通常建议为每个数据存储库使用一个大型 LUN ,并且只有在特殊需要超过 16 TB 数据存储库 时才会跨越。与 NFS 一样,请考虑使用多个数据存储库(卷),以便在一个 ONTAP 控制器上最大限度地 提高性能。
- 较旧的子操作系统( OS )需要与存储系统对齐,以获得最佳性能和存储效率。但是, Microsoft 和 Linux 分销商(例如 Red Hat )提供的现代供应商支持的操作系统不再需要进行调整,以便在虚拟环境中将文件系 统分区与底层存储系统的块对齐。如果您使用的旧操作系统可能需要对齐,请使用 "VM 对齐 " 在 NetApp 支 持知识库中搜索文章,或者向 NetApp 销售人员或合作伙伴联系人请求 TR-3747 的副本。
- 避免在子操作系统中使用碎片整理实用程序、因为这不会带来任何性能优势、并会影响存储效率和快照空间 使用量。此外,还应考虑在子操作系统中关闭虚拟桌面的搜索索引。
- ONTAP 凭借创新的存储效率功能引领行业发展,帮助您充分利用可用磁盘空间。AFF 系统通过默认实时重 复数据删除和数据压缩进一步提高了这种效率。数据会在聚合中的所有卷之间进行重复数据删除,因此您无 需再将相似的操作系统和类似应用程序分组到一个数据存储库中,即可最大程度地节省空间。
- 在某些情况下,您甚至可能不需要数据存储库。为了获得最佳性能和易管理性,请避免对数据库和某些应用

程序等高 I/O 应用程序使用数据存储库。而是考虑由子系统拥有的文件系统,例如由子系统管理或使用 RDM 管理的 NFS 或 iSCSI 文件系统。有关具体的应用指南,请参见适用于您的应用程序的 NetApp 技术报 告。例如: ["](https://docs.netapp.com/zh-cn/ontap-apps-dbs/oracle/oracle-overview.html)[基](https://docs.netapp.com/zh-cn/ontap-apps-dbs/oracle/oracle-overview.html)[于](https://docs.netapp.com/zh-cn/ontap-apps-dbs/oracle/oracle-overview.html) [ONTAP](https://docs.netapp.com/zh-cn/ontap-apps-dbs/oracle/oracle-overview.html) [的](https://docs.netapp.com/zh-cn/ontap-apps-dbs/oracle/oracle-overview.html) [Oracle](https://docs.netapp.com/zh-cn/ontap-apps-dbs/oracle/oracle-overview.html) [数据库](https://docs.netapp.com/zh-cn/ontap-apps-dbs/oracle/oracle-overview.html)["](https://docs.netapp.com/zh-cn/ontap-apps-dbs/oracle/oracle-overview.html) 包含一个有关虚拟化的章节,其中包含有用的详细信息。

• 一级磁盘(或经过改进的虚拟磁盘)支持独立于运行 vSphere 6.5 及更高版本的 VM 的 vCenter 管理磁盘。 虽然它们主要由 API 管理,但对于 VVOL 很有用,尤其是在由 OpenStack 或 Kubernetes 工具管理 时。ONTAP 以及适用于 VMware vSphere 的 ONTAP 工具均支持这些功能。

#### 数据存储库和 **VM** 迁移

将 VM 从另一个存储系统上的现有数据存储库迁移到 ONTAP 时,请记住以下一些实践:

- 使用 Storage vMotion 将虚拟机的批量移动到 ONTAP 。这种方法不仅不会对正在运行的 VM 造成中断,而 且还可以通过实时重复数据删除和数据压缩等 ONTAP 存储效率功能在数据迁移时对其进行处理。请考虑使 用 vCenter 功能从清单列表中选择多个 VM ,然后在适当的时间计划迁移(单击操作时使用 Ctrl 键)。
- 虽然您可以仔细规划迁移到适当的目标数据存储库,但批量迁移之后再根据需要进行组织往往会更简单。如 果您有特定的数据保护需求(例如不同的Snapshot计划)、则可能需要使用此方法来指导您迁移到不同的数据 存储库。
- •大多数 VM 及其存储可以在运行时进行迁移(热迁移),但从另一个存储系统迁移连接的存储(不在数据存 储库中),例如 ISO , LUN 或 NFS 卷可能需要冷迁移。
- 需要更仔细迁移的虚拟机包括使用连接存储的数据库和应用程序。一般情况下、请考虑使用应用程序的工具 来管理迁移。对于 Oracle ,请考虑使用 RMAN 或 ASM 等 Oracle 工具迁移数据库文件。请参见 ["TR-4534"](https://www.netapp.com/us/media/tr-4534.pdf) 有关详细信息 …同样,对于 SQL Server ,请考虑使用 SQL Server Management Studio 或 NetApp 工具, 例如适用于 SQL Server 的 SnapManager 或 SnapCenter 。

#### 适用于 **VMware vSphere** 的 **ONTAP** 工具

将 vSphere 与运行 ONTAP 软件的系统结合使用时,最重要的最佳实践是安装和使用适用于 VMware vSphere 的 ONTAP 工具插件(以前称为虚拟存储控制台)。无论使用 SAN 还是 NAS , 此 vCenter 插件均可简化存储 管理,提高可用性并降低存储成本和运营开销。它使用最佳实践来配置数据存储库,并针对多路径和 HBA 超时 优化 ESXi 主机设置(这些内容在附录 B 中进行了介绍)。由于它是vCenter插件、因此可供连接到vCenter Server的所有vSphere Web Client使用。

此插件还可帮助您在 vSphere 环境中使用其他 ONTAP 工具。您可以通过此插件安装适用于VMware VAAI 的NFS插件、以便将副本卸载到ONTAP以执行VM克隆操作、为厚虚拟磁盘文件预留空间以及卸载ONTAP快 照。

该插件也是适用于 ONTAP 的 VASA Provider 的许多功能的管理界面,支持使用 VVOL 进行基于存储策略的管 理。注册适用于 VMware vSphere 的 ONTAP 工具后,可使用它创建存储功能配置文件,将其映射到存储,并 确保数据存储库随时间的推移符合这些配置文件。VASA Provider 还提供了一个用于创建和管理 VVol 数据存储 库的界面。

一般来说, NetApp 建议在 vCenter 中使用适用于 VMware vSphere 的 ONTAP 工具来配置传统数据存储库和 VVOL 数据存储库,以确保遵循最佳实践。

#### 常规网络连接

在将 vSphere 与运行 ONTAP 软件的系统结合使用时,配置网络设置非常简单,与其他网络配置类似。需要考 虑以下几点:

• 将存储网络流量与其他网络分开。可以通过使用专用 VLAN 或单独的存储交换机来实现单独的网络。如果存

储网络共享上行链路等物理路径,您可能需要 QoS 或其他上行链路端口来确保带宽充足。请勿将主机直 接连接到存储;使用交换机提供冗余路径、并允许VMware HA在没有干预的情况下运行。请参见 ["](https://docs.netapp.com/zh-cn/ontap-apps-dbs/vmware/vmware-vsphere-network.html)[直连](https://docs.netapp.com/zh-cn/ontap-apps-dbs/vmware/vmware-vsphere-network.html)[网络](https://docs.netapp.com/zh-cn/ontap-apps-dbs/vmware/vmware-vsphere-network.html)["](https://docs.netapp.com/zh-cn/ontap-apps-dbs/vmware/vmware-vsphere-network.html) 适用于追加信息 。

- 如果您的网络需要并支持巨型帧,则可以使用巨型帧,尤其是在使用 iSCSI 时。如果使用这些协议,请确保 在存储和 ESXi 主机之间的路径中的所有网络设备, VLAN 等上对其进行相同的配置。否则,您可能会看到 性能或连接问题。此外,还必须在 ESXi 虚拟交换机, VMkernel 端口以及每个 ONTAP 节点的物理端口或 接口组上以相同的方式设置 MTU 。
- NetApp 仅建议在 ONTAP 集群中的集群网络端口上禁用网络流量控制。对于用于数据流量的其余网络端口 , NetApp 不提供其他最佳实践建议。您应根据需要启用或禁用。请参见 ["TR-4182"](http://www.netapp.com/us/media/tr-4182.pdf) 了解有关流量控制的更 多背景信息。
- 当 ESXi 和 ONTAP 存储阵列连接到以太网存储网络时, NetApp 建议将这些系统连接到的以太网端口配置 为快速生成树协议 (RSTP) 边缘端口或使用 Cisco PortFast 功能。NetApp 建议在使用 Cisco PortFast 功 能且为 ESXi 服务器或 ONTAP 存储阵列启用了 802.1Q VLAN 中继的环境中启用生成树 PortFast 中继功 能。
- NetApp 建议采用以下链路聚合最佳实践:
	- 使用支持在两个独立交换机机箱上对端口进行链路聚合的交换机、并采用多机箱链路聚合组方法、例 如Cisco的虚拟端口通道(vPC)。
	- 对连接到ESXi的交换机端口禁用LACP、除非您使用的是配置了LACP的dvSwitches 5.1或更高版本。
	- 使用LACP为具有端口或IP哈希动态多模式接口组的ONTAP存储系统创建链路聚合。请参见 ["](https://docs.netapp.com/us-en/ontap/networking/combine_physical_ports_to_create_interface_groups.html#dynamic-multimode-interface-group)[网络](https://docs.netapp.com/us-en/ontap/networking/combine_physical_ports_to_create_interface_groups.html#dynamic-multimode-interface-group)[管理](https://docs.netapp.com/us-en/ontap/networking/combine_physical_ports_to_create_interface_groups.html#dynamic-multimode-interface-group)["](https://docs.netapp.com/us-en/ontap/networking/combine_physical_ports_to_create_interface_groups.html#dynamic-multimode-interface-group) 以获得进一步指导。
	- 如果对vSphere分布式交换机使用静态链路聚合(例如EtherChannel)和标准vswitch或基于LACP的链路聚 合、请在ESXi上使用IP哈希绑定策略。如果未使用链路聚合、请改用"基于源虚拟端口ID路由"。

下表汇总了网络配置项,并指出了这些设置的应用位置。

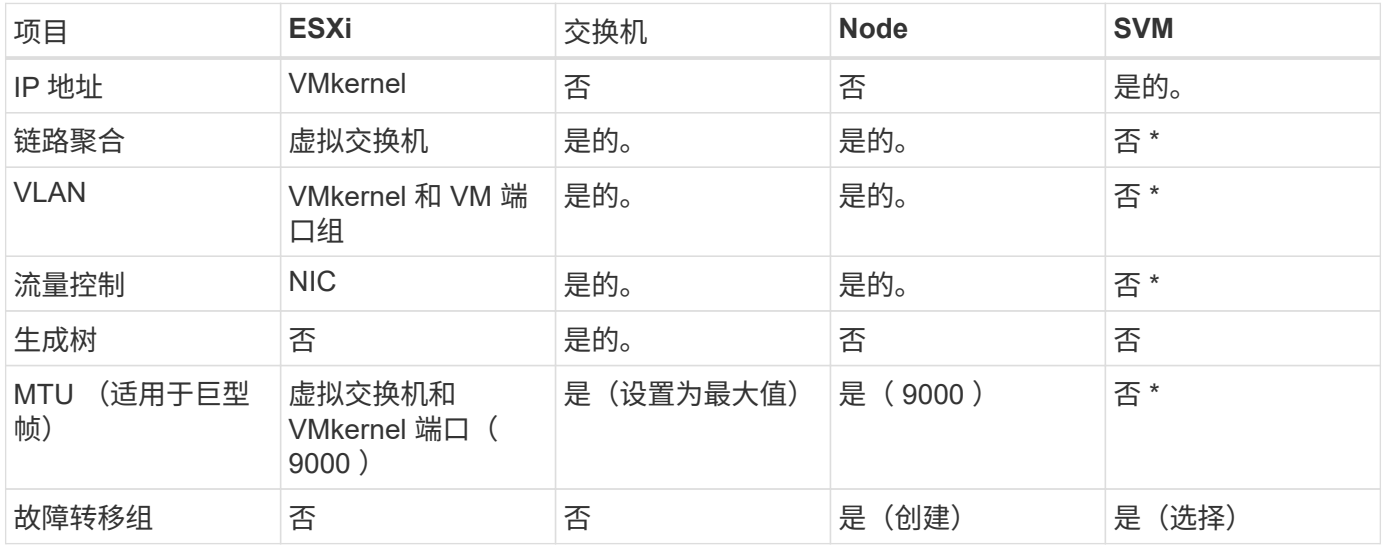

• SVM LIF连接到具有VLAN、MTU和其他设置的端口、接口组或VLAN接口。但是、这些设置不会在SVM级 别进行管理。

这些设备具有自己的 IP 地址进行管理,但这些地址不会在 ESXi 存储网络环境中使用。

### <span id="page-8-0"></span>**SAN** ( **FC** , **FCoE** , **NVMe/FC** , **iSCSI** ), **RDM**

NetApp ONTAP使用iSCSI、光纤通道协议(FCP、简称FC)和基于网络结构的NVMe (NVMe-oF)为VMware vSphere提供企业级块存储。以下是在vSphere和ONTAP中为VM存 储实施块协议的最佳实践。

在 vSphere 中,可以通过三种方式使用块存储 LUN :

- 使用 VMFS 数据存储库
- 使用原始设备映射( RDM )
- •作为 LUN ,由软件启动程序从 VM 子操作系统访问和控制

VMFS 是一种高性能集群文件系统,可提供共享存储池中的数据存储库。可以为VMFS数据存储库配置使用 FC、iSCSI、FCoE访问的LUN、或者配置使用NVMe/FC或NVMe/TCP协议访问的NVMe命名区。VMFS允许集 群中的每个ESX服务器同时访问存储。从ONTAP 9.12.1P2 (以及ASA系统中的更早版本)开始、最大LUN大小通 常为128 TB;因此、可以使用一个LUN来创建大小上限为64 TB的VMFS 5或6数据存储库。

vSphere 内置了对存储设备的多条路径的支持,称为原生多路径( NMP )。NMP 可以检测受支持存储系统的 存储类型,并自动配置 NMP 堆栈以支持正在使用的存储系统的功能。

NMP和ONTAP都支持通过非对称逻辑单元访问(ANAA)来协商优化和非优化路径。在 ONTAP 中,经过 ALUA 优 化的路径遵循直接数据路径,并使用托管所访问 LUN 的节点上的目标端口。默认情况下,在 vSphere 和 ONTAP 中均已启用 ALUA 。NMP会将ONTAP集群识别为ALOA、并使用ALOA存储阵列类型插件 (VMW\_SATP\_ALUA)、然后选择轮循环路径选择插件 (VMW\_PSP\_RR)。

ESXi 6 最多支持 256 个 LUN 以及 1 , 024 个 LUN 的总路径。ESXi不会发现任何超出这些限制的LUN或路 径。假设 LUN 数量达到最大值,则路径限制允许每个 LUN 使用四个路径。在较大的 ONTAP 集群中,可以在达 到 LUN 限制之前达到路径限制。为了解决此限制, ONTAP 在 8.3 及更高版本中支持选择性 LUN 映射( SLM )。

SLM 会限制向给定 LUN 公布路径的节点。NetApp 最佳实践是,每个 SVM 的每个节点至少具有一个 LIF ,并 使用 SLM 限制向托管 LUN 的节点及其 HA 配对节点公布的路径。虽然存在其他路径、但默认情况下不会公布 这些路径。可以使用 SLM 中的添加和删除报告节点参数修改公布的路径。请注意,在 8.3 之前的版本中创建的 LUN 会公布所有路径,需要进行修改,以便仅向托管 HA 对公布这些路径。有关 SLM 的详细信息,请查看的第 5.9 节 ["TR-4080"](http://www.netapp.com/us/media/tr-4080.pdf)。也可以使用先前的端口集方法进一步减少 LUN 的可用路径。端口集有助于减少 igroup 中启 动程序可通过的可见路径数。

- 默认情况下, SLM 处于启用状态。除非使用端口集,否则不需要进行其他配置。
- 对于在Data ONTAP 8.3之前创建的LUN、请通过运行手动应用SLM lun mapping remove-reportingnodes 命令以删除LUN报告节点并将LUN访问限制为LUN所属节点及其HA配对节点。

块协议( iSCSI , FC 和 FCoE )使用 LUN ID 和序列号以及唯一名称来访问 LUN 。FC 和 FCoE 使用全球通 用名称( WWPN 和 WWPN), iSCSI 使用 iSCSI 限定名称( IQN)。存储中 LUN 的路径对于块协议没有意 义,并且不会显示在协议的任何位置。因此,只包含 LUN 的卷根本无需在内部挂载,而包含数据存储库中使用 的 LUN 的卷则不需要接合路径。ONTAP 中的 NVMe 子系统的工作原理类似。

要考虑的其他最佳实践:

・确保为 ONTAP 集群中每个节点上的每个 SVM 创建一个逻辑接口( LIF ),以最大程度地提高可用性和移 动性。ONTAP SAN 最佳实践是,每个节点使用两个物理端口和 LIF ,每个网络结构使用一个。ALUA 用于 解析路径并识别活动优化(直接)路径与活动非优化路径。ALUA 用于 FC , FCoE 和 iSCSI 。

- 对于 iSCSI 网络,如果存在多个虚拟交换机,请在采用 NIC 绑定的不同网络子网上使用多个 VMkernel 网络 接口。您还可以使用连接到多个物理交换机的多个物理 NIC 来提供 HA 并提高吞吐量。下图提供了多路径连 接的示例。在 ONTAP 中,使用连接到两个或更多交换机的两个或更多链路配置一个单模式接口组以进行故 障转移,或者使用 LACP 或其他具有多模式接口组的链路聚合技术来提供 HA 和链路聚合的优势。
- 如果在ESXi中使用质询握手身份验证协议(Challenge-Handshake Authentication Protocol、CHAP)进行目标 身份验证、则还必须在ONTAP中使用命令行界面配置此协议 (vserver iscsi security create)或使 用System Manager (在"Storage">"SVM">"SVM Settings"(SVM设置)>"Protocols"(协议)>"iSCSI"下编 辑"Initiator Security"(启动程序安全性)。
- 使用适用于 VMware vSphere 的 ONTAP 工具创建和管理 LUN 和 igroup 。此插件会自动确定服务器的 WWPN 并创建适当的 igroup 。它还会根据最佳实践配置 LUN 并将其映射到正确的 igroup 。
- 请谨慎使用VMM、因为它们更难管理、而且它们还会使用路径、如前文所述、这些路径会受到限 制。ONTAP LUN 支持这两者 ["](https://kb.vmware.com/s/article/2009226)[物](https://kb.vmware.com/s/article/2009226)[理和虚拟](https://kb.vmware.com/s/article/2009226)[兼](https://kb.vmware.com/s/article/2009226)[容](https://kb.vmware.com/s/article/2009226)[模](https://kb.vmware.com/s/article/2009226)[式](https://kb.vmware.com/s/article/2009226)["](https://kb.vmware.com/s/article/2009226) RDM 。
- 有关将 NVMe/FC 与 vSphere 7.0 结合使用的详细信息,请参见此部分 ["](https://docs.netapp.com/us-en/ontap-sanhost/nvme_esxi_7.html)[《](https://docs.netapp.com/us-en/ontap-sanhost/nvme_esxi_7.html) [ONTAP NVMe/FC](https://docs.netapp.com/us-en/ontap-sanhost/nvme_esxi_7.html) [主机配置](https://docs.netapp.com/us-en/ontap-sanhost/nvme_esxi_7.html)[指](https://docs.netapp.com/us-en/ontap-sanhost/nvme_esxi_7.html) [南》](https://docs.netapp.com/us-en/ontap-sanhost/nvme_esxi_7.html)["](https://docs.netapp.com/us-en/ontap-sanhost/nvme_esxi_7.html) 和 ["TR-4684."](http://www.netapp.com/us/media/tr-4684.pdf)下图显示了从 vSphere 主机到 ONTAP LUN 的多路径连接。

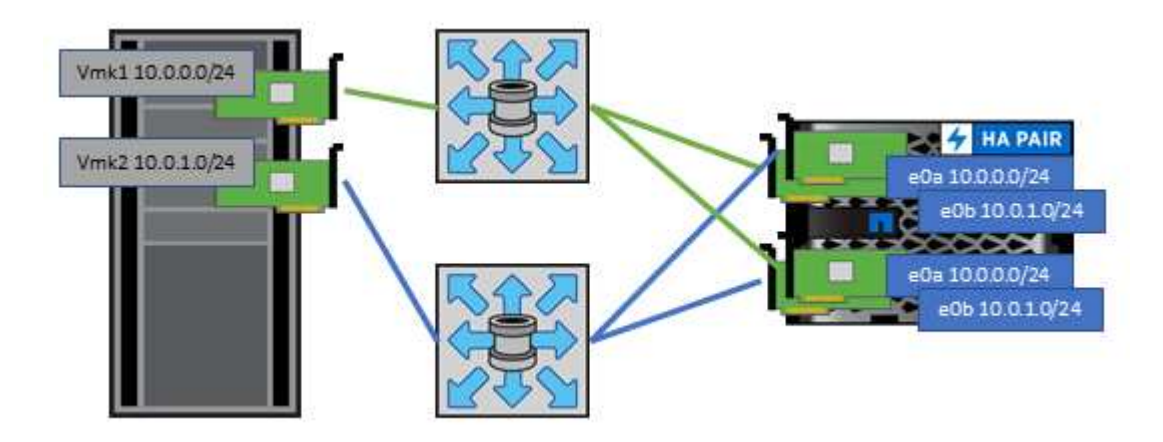

### <span id="page-9-0"></span>**NFS**

NetApp ONTAP是企业级横向扩展NAS阵列、其中包括许多功能。ONTAP支持VMware vSphere从许多ESXi主机并发访问NFS连接的数据存储库、远远超出了对VMFS文件系统 施加的限制。将NFS与vSphere结合使用可提供一些易用性和存储效率可见性优势、如中 所述 ["](#page-2-1)[数据存储库](#page-2-1)["](#page-2-1) 部分。

将 ONTAP NFS 与 vSphere 结合使用时,建议采用以下最佳实践:

- 为 ONTAP 集群中每个节点上的每个 SVM 使用一个逻辑接口( LIF )。不再需要以往为每个数据存储库建 议的 LIF 。虽然直接访问(LIF和同一节点上的数据存储库)是最佳选择、但无需担心间接访问、因为对性能的 影响通常很小(微秒)。
- 自 VMware Infrastructure 3 以来, VMware 一直支持 NFSv3 。vSphere 6.0 增加了对 NFSv4.1 的支持,该 支持可实现 Kerberos 安全性等一些高级功能。如果 NFSv3 使用客户端锁定,则 NFSv4.1 使用服务器端锁 定。虽然 ONTAP 卷可以通过这两种协议导出,但 ESXi 只能通过一种协议挂载。此单协议挂载并不会阻止 其他 ESXi 主机通过不同版本挂载同一数据存储库。请务必指定挂载时要使用的协议版本,以便所有主机都 使用相同的版本,从而使用相同的锁定模式。请勿在主机之间混用 NFS 版本。如果可能,请使用主机配置 文件检查合规性。
	- 由于 NFSv3 和 NFSv4.1 之间不会自动转换数据存储库,因此请创建一个新的 NFSv4.1 数据存储库,并 使用 Storage vMotion 将 VM 迁移到新数据存储库。

◦ 请参见中的 NFS v4.1 互操作性表注释 ["NetApp](https://mysupport.netapp.com/matrix/) [互](https://mysupport.netapp.com/matrix/)[操作性表工具](https://mysupport.netapp.com/matrix/)["](https://mysupport.netapp.com/matrix/) 支持所需的特定 ESXi 修补程序级别。

- 从vSphere 8.0U2开始、VMware支持使用NFSv3进行nconnect。有关nconnect的详细信息、请参见 ["NetApp](https://docs.netapp.com/us-en/netapp-solutions/virtualization/vmware-vsphere8-nfsv3-nconnect.html)[和](https://docs.netapp.com/us-en/netapp-solutions/virtualization/vmware-vsphere8-nfsv3-nconnect.html)[VMware](https://docs.netapp.com/us-en/netapp-solutions/virtualization/vmware-vsphere8-nfsv3-nconnect.html)[的](https://docs.netapp.com/us-en/netapp-solutions/virtualization/vmware-vsphere8-nfsv3-nconnect.html)[NFSv3 nConnect](https://docs.netapp.com/us-en/netapp-solutions/virtualization/vmware-vsphere8-nfsv3-nconnect.html)[功能](https://docs.netapp.com/us-en/netapp-solutions/virtualization/vmware-vsphere8-nfsv3-nconnect.html)["](https://docs.netapp.com/us-en/netapp-solutions/virtualization/vmware-vsphere8-nfsv3-nconnect.html)
- NFS 导出策略用于控制 vSphere 主机的访问。您可以对多个卷(数据存储库)使用一个策略。对于 NFSv3 , ESXi 使用 sys ( UNIX )安全模式,并需要根挂载选项来执行 VM 。在 ONTAP 中,此选项称为超级用 户,使用超级用户选项时,无需指定匿名用户 ID 。请注意、的导出策略规则具有不同的值 -anon 和 -allow-suid ONTAP 工具是否存在发生原因 SVM发现问题。下面是一个策略示例:
	- 访问协议:NFS (包括nfs3和nfs4)
	- 客户端匹配规范: 192.168.42.21
	- RO 访问规则: sys
	- RW访问规则:sys
	- 匿名UID
	- 超级用户: sys
- 如果使用适用于VMware VAAI的NetApp NFS插件、则此协议应设置为 nfs 而不是 nfs3 创建或修改导出策 略规则时。VAAI副本卸载功能要求使用NFSv4协议才能运行、即使数据协议为NFS3也是如此。将协议指定 为 nfs 包括NFS3和NFSv4版本。
- NFS 数据存储库卷是从 SVM 的根卷接合的;因此, ESXi 也必须有权访问根卷,才能导航和挂载数据存储 库卷。根卷以及嵌套了数据存储库卷接合的任何其他卷的导出策略必须包含一条或多条适用于ESXi服务器的 规则、以便为其授予只读访问权限。下面是根卷的示例策略、该策略也使用VAAI插件:
	- 访问协议:NFS (包括nfs3和nfs4)
	- 客户端匹配规范: 192.168.42.21
	- RO 访问规则: sys
	- RW访问规则:从不(根卷的最佳安全性)
	- 匿名UID
	- 超级用户:sys (使用VAAI的根卷也需要此功能)
- •使用适用于 VMware vSphere 的 ONTAP 工具(最重要的最佳实践):
	- 使用适用于 VMware vSphere 的 ONTAP 工具配置数据存储库,因为它可以自动简化导出策略的管理。
	- 使用此插件为VMware集群创建数据存储库时、请选择集群、而不是单个ESX服务器。选择此选项会将数 据存储库自动挂载到集群中的所有主机。
	- 使用插件挂载功能将现有数据存储库应用于新服务器。
	- 如果不对 VMware vSphere 使用 ONTAP 工具,请对所有服务器或需要额外访问控制的每个服务器集群 使用一个导出策略。
- 虽然 ONTAP 提供了一个灵活的卷命名空间结构,可以使用接合在树中排列卷,但这种方法对于 vSphere 来 说毫无价值。无论存储的命名空间层次结构如何,它都会在数据存储库的根目录下为每个 VM 创建一个目 录。因此,最佳实践是,只需将 vSphere 卷的接合路径挂载到 SVM 的根卷,即适用于 VMware vSphere 的 ONTAP 工具如何配置数据存储库。如果没有嵌套的接合路径,也意味着任何卷都不依赖于根卷以外的任何 卷,即使有意使某个卷脱机或销毁该卷,也不会影响指向其他卷的路径。
- 对于 NFS 数据存储库上的 NTFS 分区,块大小为 4k 是可以的。下图显示了从 vSphere 主机到 ONTAP NFS 数据存储库的连接。

![](_page_11_Figure_0.jpeg)

下表列出了 NFS 版本和支持的功能。

![](_page_11_Picture_268.jpeg)

## <span id="page-11-0"></span>**FlexGroup** 卷

将ONTAP和FlexGroup卷与VMware vSphere结合使用、可实现简单且可扩展的数据存储 库、从而充分利用整个ONTAP集群的全部功能。

ONTAP 9.8以及适用于VMware vSphere 9.8的ONTAP工具和适用于VMware 4.4版本的SnapCenter插件增加了 对vSphere中FlexGroup卷支持的数据存储库的支持。FlexGroup卷可以简化大型数据存储库的创建过程、并自动 在ONTAP集群中创建必要的分布式成分卷、以最大程度地提高ONTAP系统的性能。

有关FlexGroup卷的详细信息、请参见 ["FlexCache](https://docs.netapp.com/zh-cn/ontap-apps-dbs/nas-containers.html)[和](https://docs.netapp.com/zh-cn/ontap-apps-dbs/nas-containers.html)[FlexGroup](https://docs.netapp.com/zh-cn/ontap-apps-dbs/nas-containers.html)[卷](https://docs.netapp.com/zh-cn/ontap-apps-dbs/nas-containers.html)[技](https://docs.netapp.com/zh-cn/ontap-apps-dbs/nas-containers.html)[术报告](https://docs.netapp.com/zh-cn/ontap-apps-dbs/nas-containers.html)["](https://docs.netapp.com/zh-cn/ontap-apps-dbs/nas-containers.html)。

如果您需要一个具有完整ONTAP集群功能的可扩展vSphere数据存储库、或者您的克隆工作负载非常大、可以从 新的FlexGroup克隆机制中受益、请将FlexGroup卷与vSphere结合使用。

#### 副本卸载

除了对vSphere工作负载进行广泛的系统测试之外、ONTAP 9.8还为FlexGroup数据存储库添加了一种新的副本 卸载机制。这一新系统使用经过改进的复制引擎在后台成分卷之间复制文件、同时允许访问源和目标。然后、可 以使用此本地缓存根据需要快速例化VM克隆。

要启用FlexGroup优化的副本卸载、请参见 ["](https://kb.netapp.com/onprem/ontap/dm/VAAI/How_to_Configure_ONTAP_FlexGroups_to_allow_VAAI_copy_offload)[如](https://kb.netapp.com/onprem/ontap/dm/VAAI/How_to_Configure_ONTAP_FlexGroups_to_allow_VAAI_copy_offload)[何](https://kb.netapp.com/onprem/ontap/dm/VAAI/How_to_Configure_ONTAP_FlexGroups_to_allow_VAAI_copy_offload)[配置](https://kb.netapp.com/onprem/ontap/dm/VAAI/How_to_Configure_ONTAP_FlexGroups_to_allow_VAAI_copy_offload)[ONTAP FlexGroup](https://kb.netapp.com/onprem/ontap/dm/VAAI/How_to_Configure_ONTAP_FlexGroups_to_allow_VAAI_copy_offload)[以](https://kb.netapp.com/onprem/ontap/dm/VAAI/How_to_Configure_ONTAP_FlexGroups_to_allow_VAAI_copy_offload)[允许](https://kb.netapp.com/onprem/ontap/dm/VAAI/How_to_Configure_ONTAP_FlexGroups_to_allow_VAAI_copy_offload)[VAAI](https://kb.netapp.com/onprem/ontap/dm/VAAI/How_to_Configure_ONTAP_FlexGroups_to_allow_VAAI_copy_offload)[副](https://kb.netapp.com/onprem/ontap/dm/VAAI/How_to_Configure_ONTAP_FlexGroups_to_allow_VAAI_copy_offload)[本](https://kb.netapp.com/onprem/ontap/dm/VAAI/How_to_Configure_ONTAP_FlexGroups_to_allow_VAAI_copy_offload)[卸](https://kb.netapp.com/onprem/ontap/dm/VAAI/How_to_Configure_ONTAP_FlexGroups_to_allow_VAAI_copy_offload)[载](https://kb.netapp.com/onprem/ontap/dm/VAAI/How_to_Configure_ONTAP_FlexGroups_to_allow_VAAI_copy_offload)["](https://kb.netapp.com/onprem/ontap/dm/VAAI/How_to_Configure_ONTAP_FlexGroups_to_allow_VAAI_copy_offload)

您可能会发现、如果您使用VAAI克隆、但克隆量不足以保持缓存热度、则克隆速度可能不会比基于主机的副本 快。如果是这种情况、您可以调整缓存超时以更好地满足您的需求。

请考虑以下情形:

- 您已创建一个包含8个成分卷的新FlexGroup
- 新FlexGroup的缓存超时设置为160分钟

在这种情况下、要完成的前8个克隆将是完整副本、而不是本地文件克隆。在160秒超时时间到期之前对该VM执 行任何其他克隆操作都将使用每个成分卷中的文件克隆引擎以循环方式创建几乎即时的副本、这些副本均匀分布 在各个成分卷上。

卷收到的每个新克隆作业都会重置超时。如果示例FlexGroup中的成分卷在超时之前未收到克隆请求、则会清除 该特定虚拟机的缓存、并且需要重新填充该卷。此外、如果原始克隆的源发生更改(例如、您已更新模板)、则每 个成分卷上的本地缓存都将失效、以防止发生任何冲突。如前文所述、缓存可进行调整、并可根据环境需求进行 设置。

有关将FlexGroup与VAAI结合使用的详细信息、请参阅此知识库文章: ["VAAI](https://kb.netapp.com/?title=onprem%2Fontap%2Fdm%2FVAAI%2FVAAI%3A_How_does_caching_work_with_FlexGroups%253F): 如[何对](https://kb.netapp.com/?title=onprem%2Fontap%2Fdm%2FVAAI%2FVAAI%3A_How_does_caching_work_with_FlexGroups%253F)[FlexGroup](https://kb.netapp.com/?title=onprem%2Fontap%2Fdm%2FVAAI%2FVAAI%3A_How_does_caching_work_with_FlexGroups%253F)[卷使用](https://kb.netapp.com/?title=onprem%2Fontap%2Fdm%2FVAAI%2FVAAI%3A_How_does_caching_work_with_FlexGroups%253F)[缓](https://kb.netapp.com/?title=onprem%2Fontap%2Fdm%2FVAAI%2FVAAI%3A_How_does_caching_work_with_FlexGroups%253F)[存](https://kb.netapp.com/?title=onprem%2Fontap%2Fdm%2FVAAI%2FVAAI%3A_How_does_caching_work_with_FlexGroups%253F)[?](https://kb.netapp.com/?title=onprem%2Fontap%2Fdm%2FVAAI%2FVAAI%3A_How_does_caching_work_with_FlexGroups%253F) ["](https://kb.netapp.com/?title=onprem%2Fontap%2Fdm%2FVAAI%2FVAAI%3A_How_does_caching_work_with_FlexGroups%253F)

如果您无法充分利用FlexGroup缓存、但仍需要快速跨卷克隆、请考虑使用虚拟卷。与使用传统数据存储库相 比、使用FlexVol进行跨卷克隆的速度要快得多、并且不依赖于缓存。

#### **QoS**设置

支持使用ONTAP系统管理器或集群Shell在FlexGroup级别配置QoS、但它不提供VM感知或vCenter集成。

此时、可以在vCenter UI中或使用ONTAP工具通过REST API在数据存储库中的单个虚拟机或所有虚拟机上设 置QoS (最大/最小IOPS)。在所有 VM 上设置 QoS 将取代任何单独的每 VM 设置。将来,设置不会扩展到新的 或迁移的虚拟机;可以在新虚拟机上设置 QoS ,也可以将 QoS 重新应用于数据存储库中的所有虚拟机。

请注意、VMware vSphere会将NFS数据存储库的所有IO视为每个主机的一个队列、而一个VM上的QoS限制可 能会影响同一数据存储库中其他VM的性能。这与Vvol不同、Vvol可以在迁移到另一个数据存储库时保持其QoS 策略设置、并且在受到控制时不会影响其他VM的IO。

#### 指标

ONTAP 9.8还为FlexGroup文件添加了新的基于文件的性能指标(IOPS、吞吐量和延迟)、您可以在适用 于VMware vSphere的ONTAP工具信息板和VM报告中查看这些指标。适用于 VMware vSphere 的 ONTAP 工具 插件还允许您结合使用最大和 / 或最小 IOPS 来设置服务质量( QoS )规则。可以在数据存储库中的所有 VM 之间设置这些值,也可以为特定 VM 单独设置这些值。

#### 最佳实践

- 使用ONTAP工具创建FlexGroup数据存储库、以确保以最佳方式创建FlexGroup、并根据您的vSphere环境 配置导出策略。但是、在使用ONTAP工具创建FlexGroup卷之后、您会发现vSphere集群中的所有节点都使 用一个IP地址挂载数据存储库。这可能会导致网络端口出现瓶颈。要避免此问题、请卸载此数据存储库、然 后使用标准vSphere数据存储库向导使用轮叫DNS名称重新挂载它、以便在SVM上的各个SVM之间平衡负 载。重新挂载后、ONTAP工具将再次能够管理数据存储库。如果ONTAP工具不可用、请使用FlexGroup默 认值并按照中的准则创建导出策略 ["](#page-9-0)[数据存储库和协议](#page-9-0)[—NFS"](#page-9-0)。
- 在估算 FlexGroup 数据存储库的规模时,请记住, FlexGroup 由多个较小的 FlexVol 卷组成,这些卷会创建 一个较大的命名空间。因此、请将数据存储库的大小至少设置为最大VMDK文件大小的8倍(假设默认为8个成 分卷)、外加10-20%的未使用余量、以便灵活地重新平衡。例如、如果您的环境中有6 TB VMDK、请 将FlexGroup数据存储库的大小设置为不小于52.8 TB (6x8 + 10%)。
- 从ONTAP 9.14.1开始、VMware和NetApp支持NFSv4.1会话中继。有关特定版本的详细信息、请参 见NetApp NFS 4.1互操作性表说明。从vSphere 8.0U2开始、NFSv3不支持卷的多个物理路径、但支 持nconnect。有关nconnect的详细信息、请参见 ["NetApp](https://docs.netapp.com/us-en/netapp-solutions/virtualization/vmware-vsphere8-nfsv3-nconnect.html)[和](https://docs.netapp.com/us-en/netapp-solutions/virtualization/vmware-vsphere8-nfsv3-nconnect.html)[VMware](https://docs.netapp.com/us-en/netapp-solutions/virtualization/vmware-vsphere8-nfsv3-nconnect.html)[的](https://docs.netapp.com/us-en/netapp-solutions/virtualization/vmware-vsphere8-nfsv3-nconnect.html)[NFSv3 nConnect](https://docs.netapp.com/us-en/netapp-solutions/virtualization/vmware-vsphere8-nfsv3-nconnect.html)[功能](https://docs.netapp.com/us-en/netapp-solutions/virtualization/vmware-vsphere8-nfsv3-nconnect.html)["](https://docs.netapp.com/us-en/netapp-solutions/virtualization/vmware-vsphere8-nfsv3-nconnect.html)。
- 使用适用于 VMware VAAI 的 NFS 插件执行副本卸载。请注意、如前文所述、虽然FlexGroup数据存储库中 的克隆功能得到了增强、但在FlexVol和/或FlexGroup卷之间复制VM时、ONTAP与ESXi主机副本相比、不会 提供显著的性能优势。因此、在决定使用VAai或FlexGroup时、请考虑克隆工作负载。修改成分卷数量是针 对基于FlexGroup的克隆进行优化的一种方法。正如调整前面提到的缓存超时。
- 使用适用于VMware vSphere 9.8或更高版本的ONTAP工具、通过ONTAP指标(信息板和VM报告)监 控FlexGroup VM的性能、并管理各个VM上的QoS。目前无法通过 ONTAP 命令或 API 获得这些指标。
- 适用于VMware vSphere的SnapCenter插件4.4及更高版本支持备份和恢复主存储系统上FlexGroup数据存储 库中的VM。4.6号选择控制阀为基于FlexGroup的数据存储库增加了SnapMirror支持。使用基于阵列的快照 和复制是保护数据的最有效方式。

#### 版权信息

版权所有 © 2024 NetApp, Inc.。保留所有权利。中国印刷。未经版权所有者事先书面许可,本文档中受版权保 护的任何部分不得以任何形式或通过任何手段(图片、电子或机械方式,包括影印、录音、录像或存储在电子检 索系统中)进行复制。

从受版权保护的 NetApp 资料派生的软件受以下许可和免责声明的约束:

本软件由 NetApp 按"原样"提供,不含任何明示或暗示担保,包括但不限于适销性以及针对特定用途的适用性的 隐含担保,特此声明不承担任何责任。在任何情况下,对于因使用本软件而以任何方式造成的任何直接性、间接 性、偶然性、特殊性、惩罚性或后果性损失(包括但不限于购买替代商品或服务;使用、数据或利润方面的损失 ;或者业务中断),无论原因如何以及基于何种责任理论,无论出于合同、严格责任或侵权行为(包括疏忽或其 他行为),NetApp 均不承担责任,即使已被告知存在上述损失的可能性。

NetApp 保留在不另行通知的情况下随时对本文档所述的任何产品进行更改的权利。除非 NetApp 以书面形式明 确同意,否则 NetApp 不承担因使用本文档所述产品而产生的任何责任或义务。使用或购买本产品不表示获得 NetApp 的任何专利权、商标权或任何其他知识产权许可。

本手册中描述的产品可能受一项或多项美国专利、外国专利或正在申请的专利的保护。

有限权利说明:政府使用、复制或公开本文档受 DFARS 252.227-7013 (2014 年 2 月)和 FAR 52.227-19 (2007 年 12 月)中"技术数据权利 — 非商用"条款第 (b)(3) 条规定的限制条件的约束。

本文档中所含数据与商业产品和/或商业服务(定义见 FAR 2.101)相关,属于 NetApp, Inc. 的专有信息。根据 本协议提供的所有 NetApp 技术数据和计算机软件具有商业性质,并完全由私人出资开发。 美国政府对这些数 据的使用权具有非排他性、全球性、受限且不可撤销的许可,该许可既不可转让,也不可再许可,但仅限在与交 付数据所依据的美国政府合同有关且受合同支持的情况下使用。除本文档规定的情形外,未经 NetApp, Inc. 事先 书面批准,不得使用、披露、复制、修改、操作或显示这些数据。美国政府对国防部的授权仅限于 DFARS 的第 252.227-7015(b)(2014 年 2 月)条款中明确的权利。

商标信息

NetApp、NetApp 标识和 <http://www.netapp.com/TM> 上所列的商标是 NetApp, Inc. 的商标。其他公司和产品名 称可能是其各自所有者的商标。